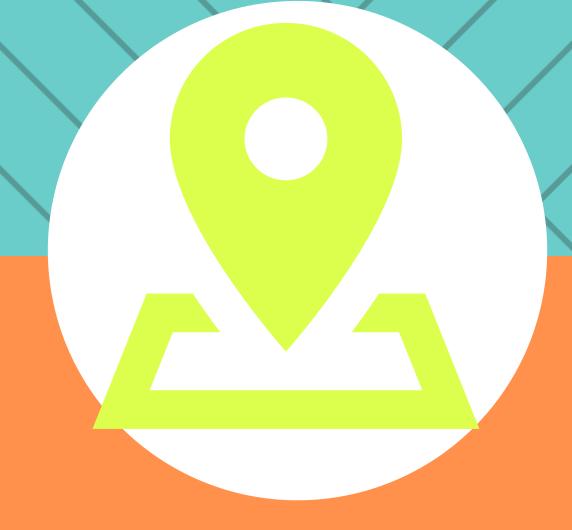

CAREER AND TECHNICAL EDUCATION

# 13 STEPS TO GEOFFICIAL GRAPH CONTROL OF THE CONTROL OF THE CONTROL

for Effective Marketing Recruitment

CREATED BY THE ILLINOIS CENTER FOR SPECIALIZED PROFESSIONAL SUPPORT

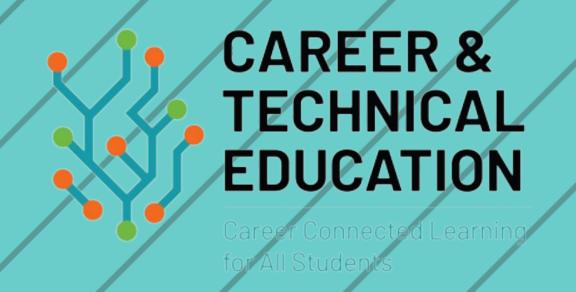

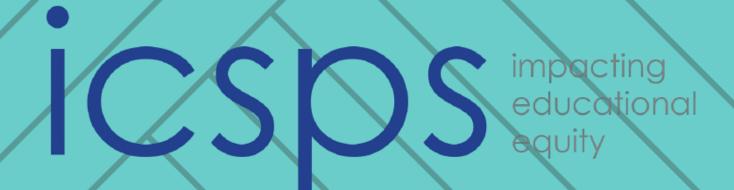

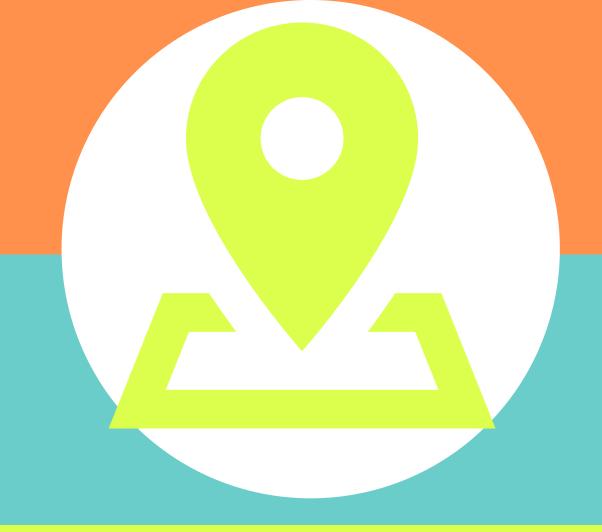

#### INTRODUCTION

The first step to a successful career and technical education (CTE) marketing strategy for recruitment is filling the needs of your target audience. As a CTE program, more than likely, you know which audience could benefit from enrolling in your programs. Your recruitment strategy thrives off exposure to new potential students and growing your existing base of students. How can you best target this audience of potential students? One tool your program can utilize is geofencing social media ads.

Geofencing allows you to target your student audience based on where your programs are located and the central area you are trying to recruit from. Not only does geofencing allow you to select demographics, location, and other settings but it also allows you to select locations and miles outside of those locations around the areas you believe are "hot" recruitment areas or areas you wish to recruit from.

The most relevant social media platform to reach potential students is Facebook. Facebook boasts 1.79 billion users total, with 23.8% of Facebook users being 18-24 years of age with 1.19 billion female and 1.51 billion male users are between the ages of 25 and 34 years old (Omnicore, 2021). With seven-in-ten U.S. adults using Facebook within the U.S., it makes it the most relevant social media platform to place career and technical education recruitment ads.

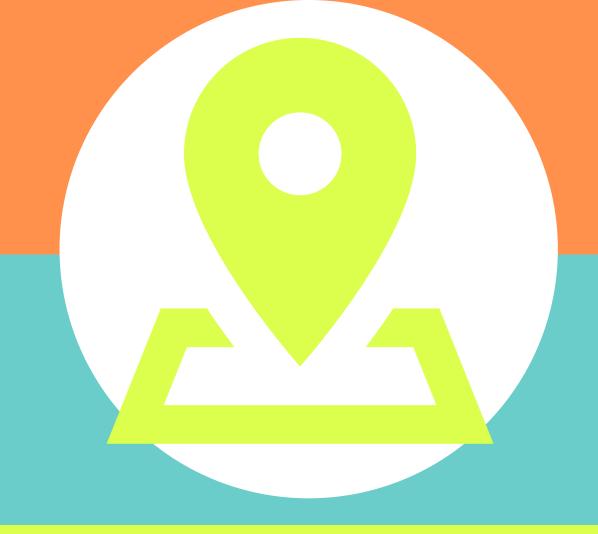

# HOW TO SET UP A GEOFENCED FACEBOOK POST

To set up geofencing advertising and location targeting on Facebook you must first have or create a Facebook page for your career and technical education program.

Then decide if you wish to promote only your Facebook page itself or create marketing graphics and corresponding messages to post and draw your audience to a message or your program website.

It's recommended to create marketing graphics and corresponding messages to post. You can utilize free graphic creation sites like Canva and create messages to draw your audience to your website, a specific program website, a specific event, etc.

Once your graphic and message are created, complete the following steps:

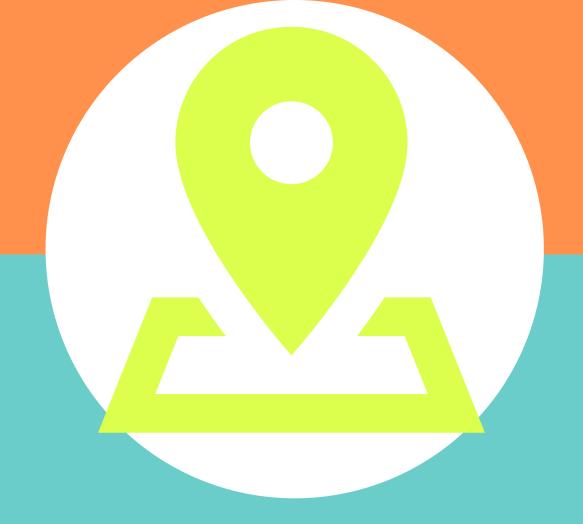

Access the new Facebook Business Suite feature under the settings of your business Facebook Homepage. Locate the Ads section on the side bar.

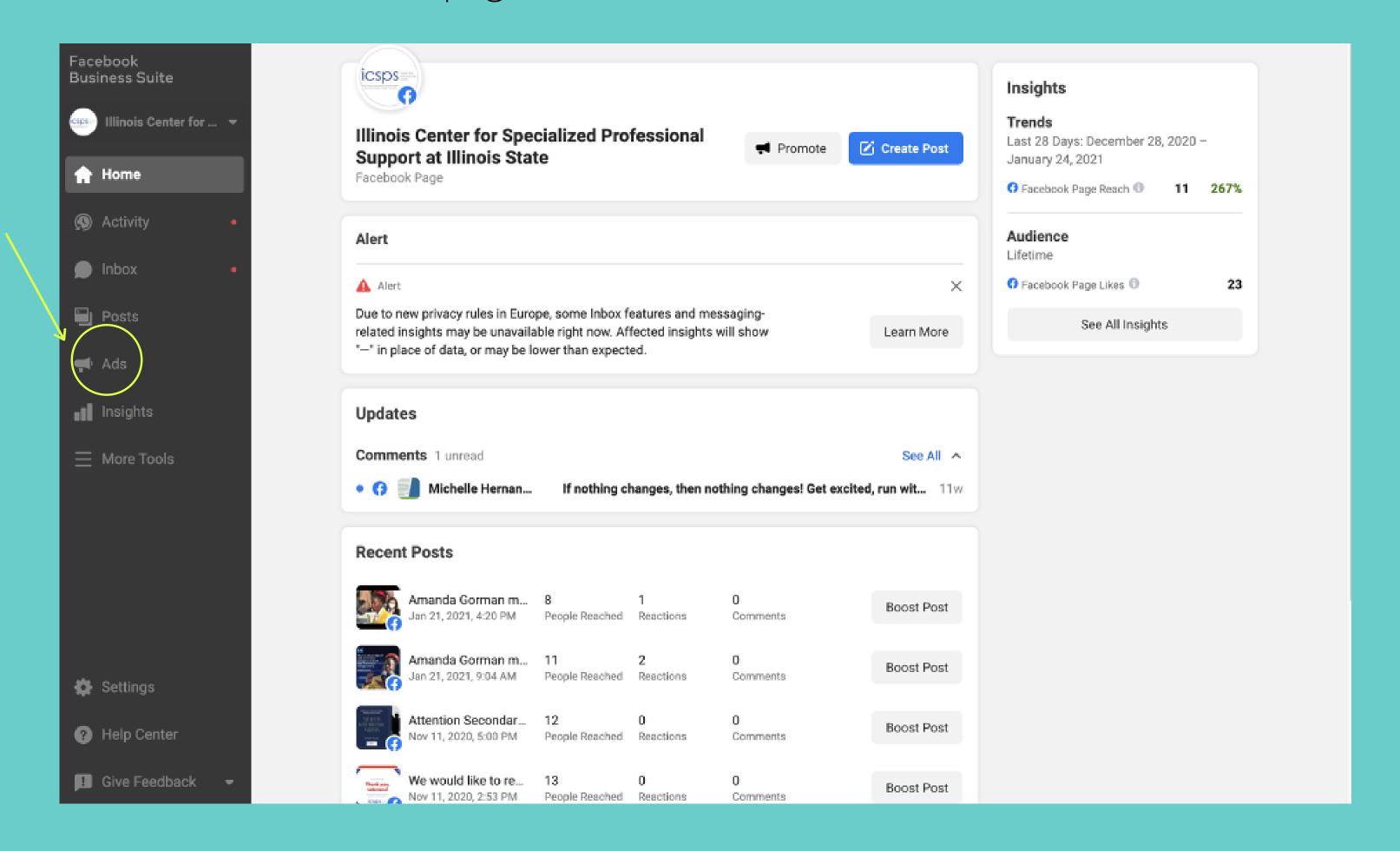

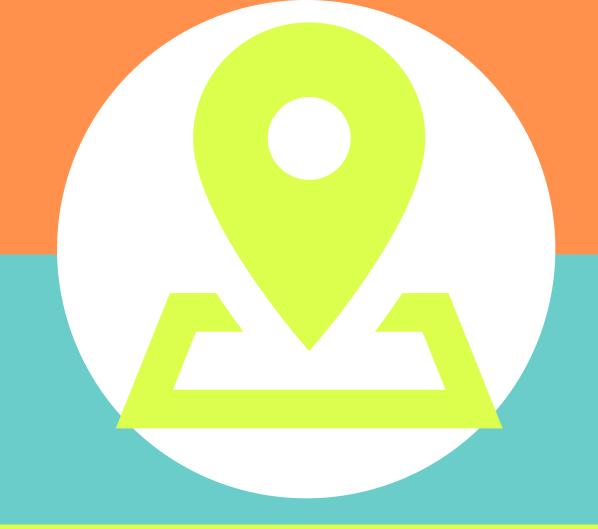

Click Create Ad.

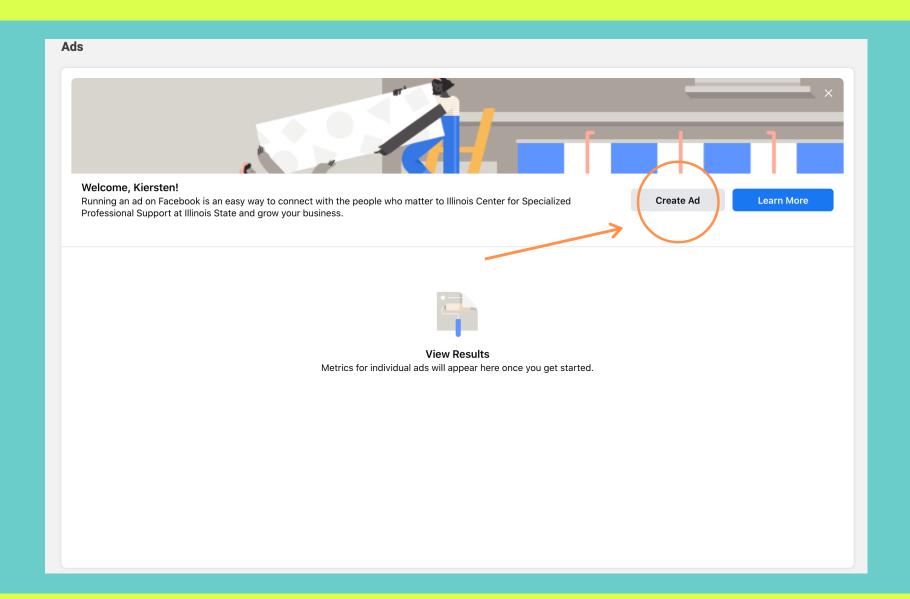

# STEP 3

Choose your goal.
Select "Boost a
Post" to geofence
a creative post. Or
click "Promote
Your Business
Locally."

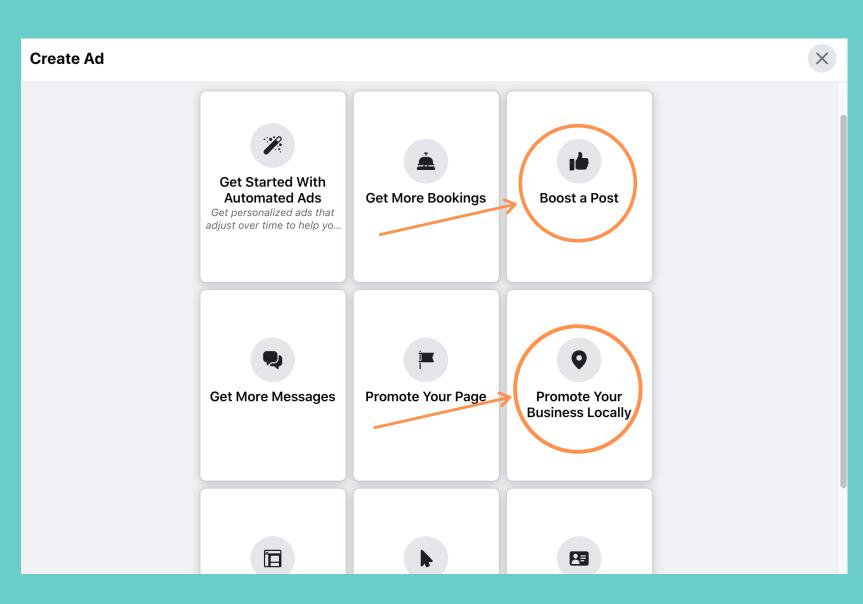

"Boost Your Post"
will allow you to be
more creative with
images and content.

"Promote Your Business Locally" will promote your Adult Education Program Facebook Page with your profile picture.

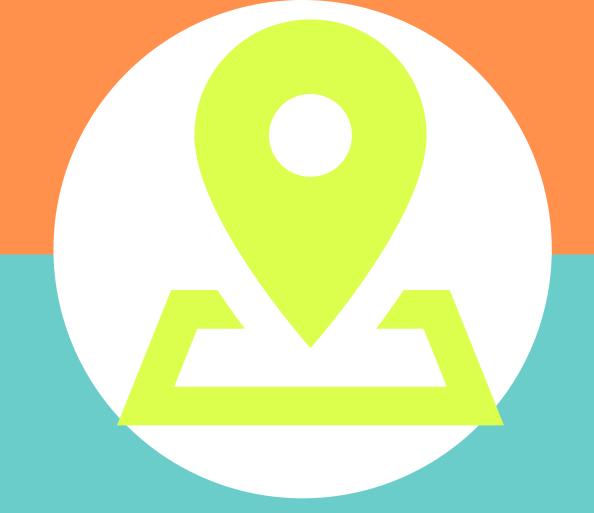

Select the post you would like to "Boost"

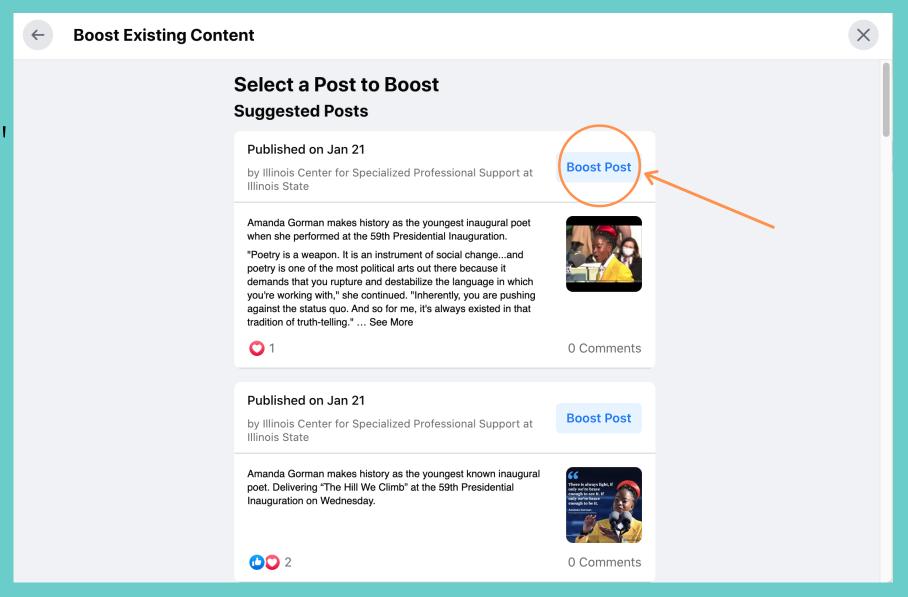

# STEP 5

Choose your
Goal, Button,
Special Ad
Category,
Audience, etc.

| ← Boost Post                                                                                        |                                                                                                    | X |
|----------------------------------------------------------------------------------------------------|----------------------------------------------------------------------------------------------------|---|
| Goal What results would you like from this ad?                                                      | Ad Preview See All Previews                                                                                                    |   |
| Automatic  Let Facebook select the most relevant goal based on your settings.  Change               | Illinois Center for Specialized Professional Support at Illinois State Sponsored                                                                                                    |   |
|                                                                                                    | Amanda Gorman makes history as the youngest inaugural poet when she performed at the 59th Presidential Inauguration.                                                                                                    |   |
| Button  Button label Learn More                                                                     | "Poetry is a weapon. It is an instrument of social changeand poetry is one of the most political arts out there because it demands that you rupture and destabilize the language in which you're working with," she continued. "Inherently, you are pushing against the status quo. And so for me, it's always existed in that tradition of truthtelling."                                                                                                    |   |
|                                                                                                    | https://w See More                                                                                                    |   |
| Special Ad Category  Ads about credit, employment, housing, or social issues, elections or politics |                                                                                                    |   |
| Audience Who should see your ad?                                                                    | The Impartment store of the Store of the Sto | * |
| By clicking Boost Post Now, you agree to Facebook's Terms & Conditions   Help C                     | Penter Boost Post Now                                                                                                    |   |

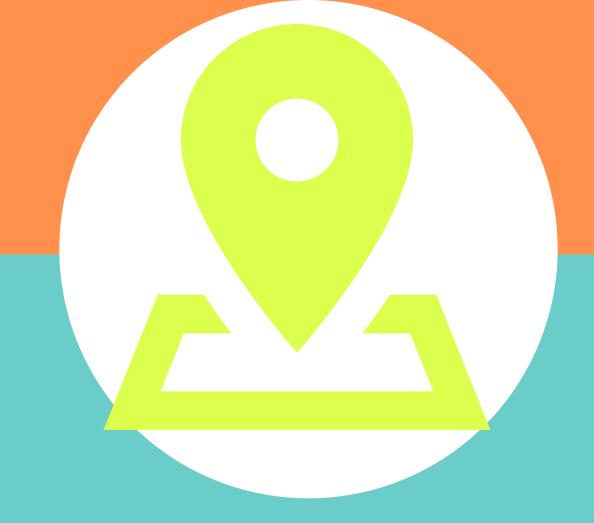

Choose your Goal.
Recommended- "Get more website visitors"

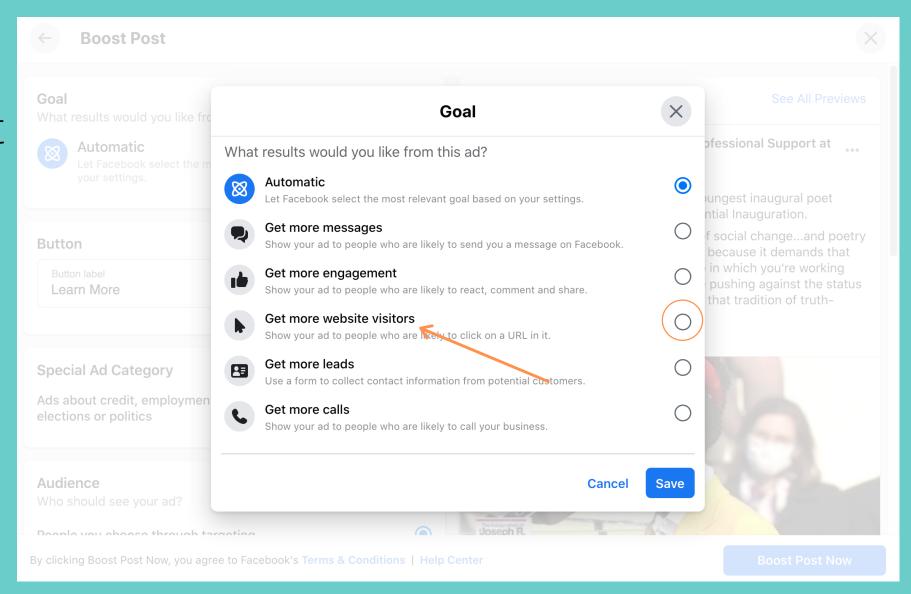

#### STEP 7

Choose No
Button or select
your button.
Recommended"Learn More" for
website traffic

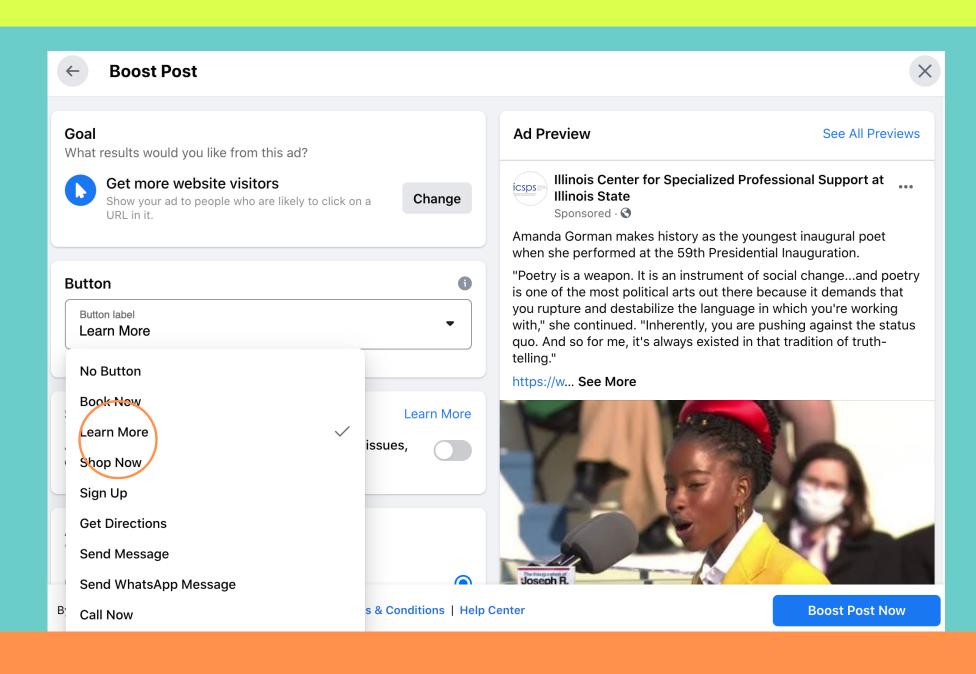

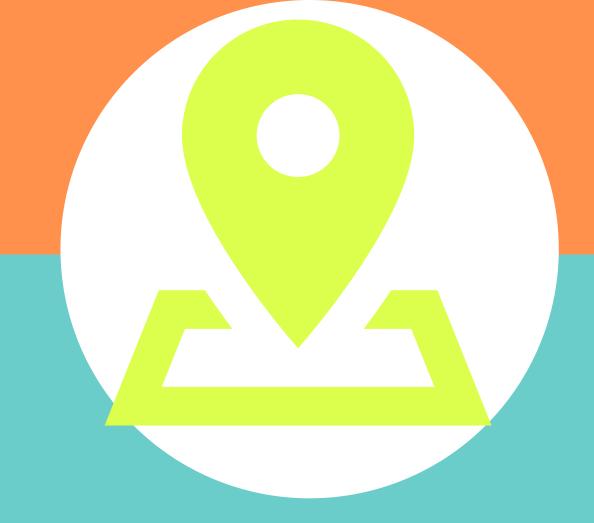

Choose your Special Ad Category.
Recommended"Employment"

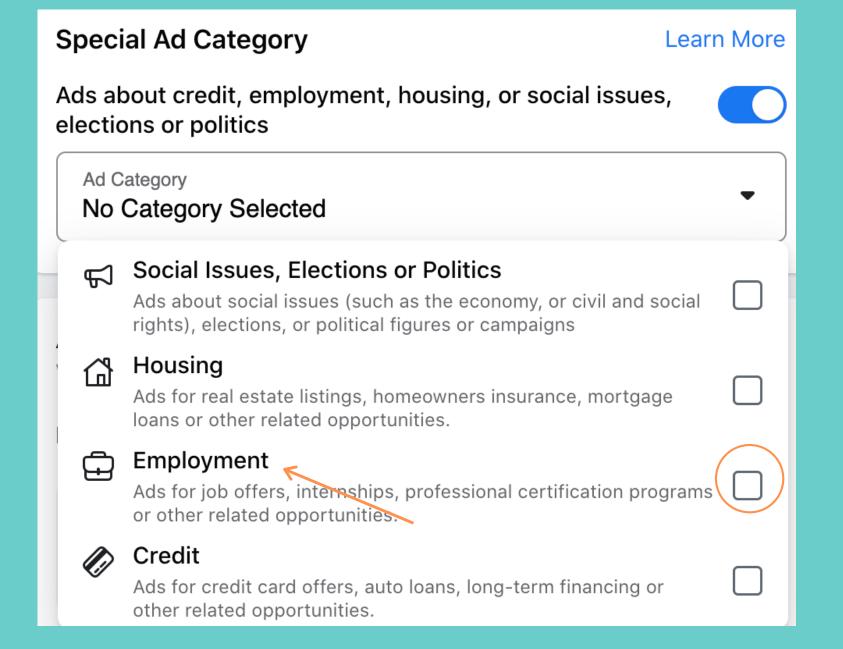

#### STEP 9

Edit Your Audience.

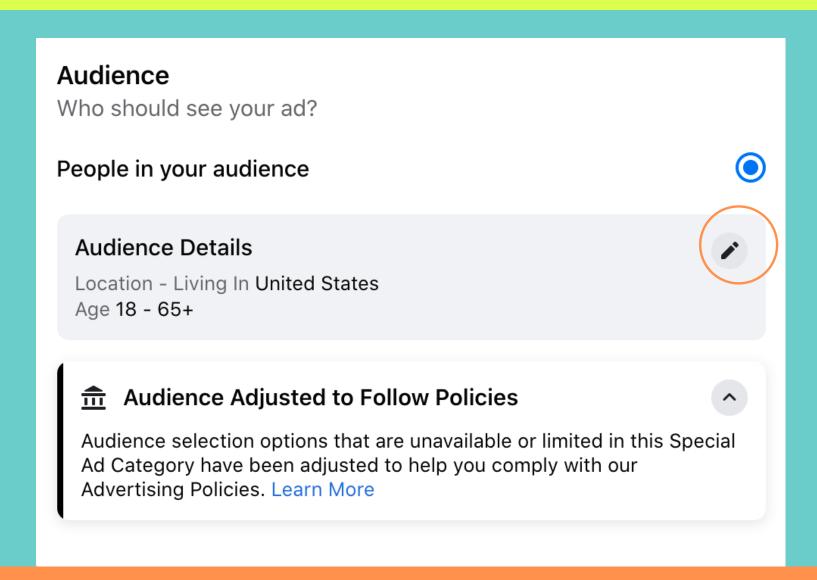

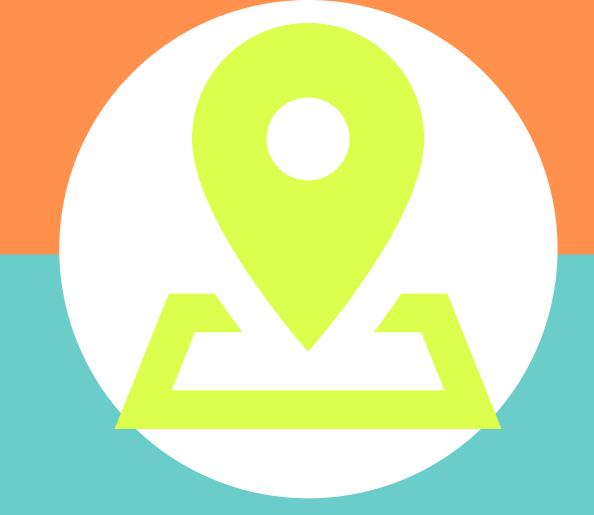

Edit your Audience. Gender, Age, Location(s).

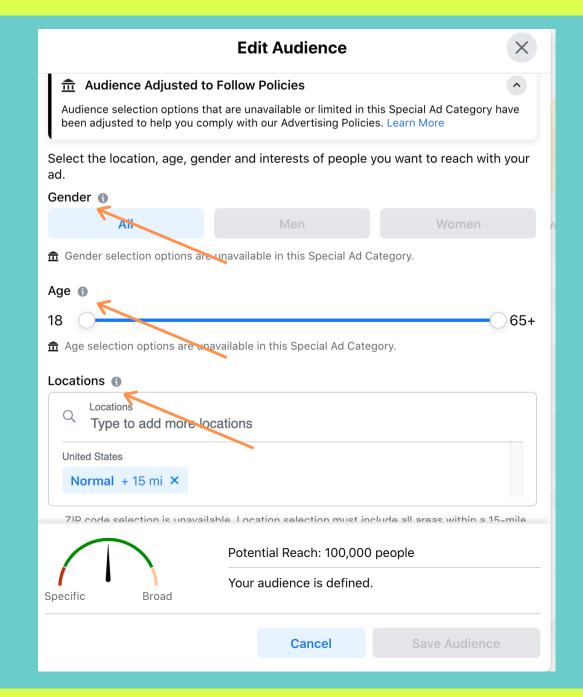

## STEP 11

Set up Detailed
Targeting and
select Interests of
Audience.

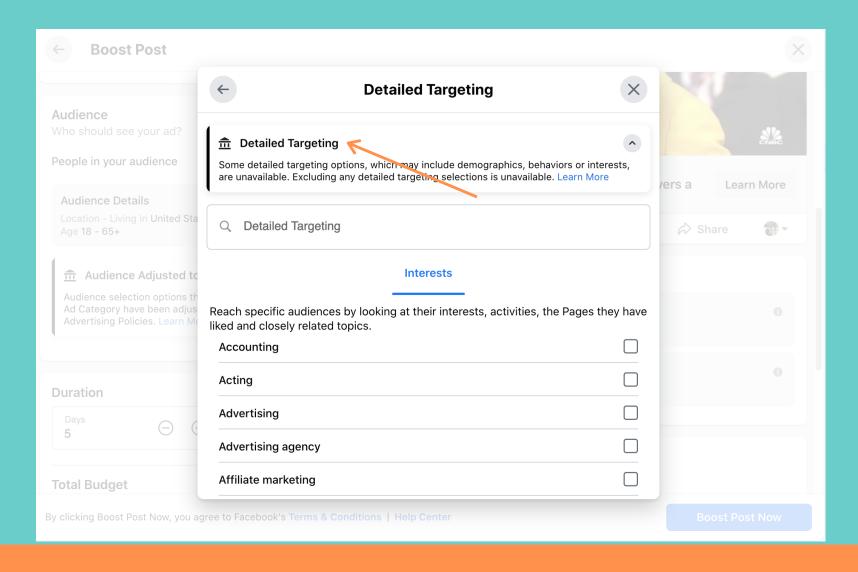

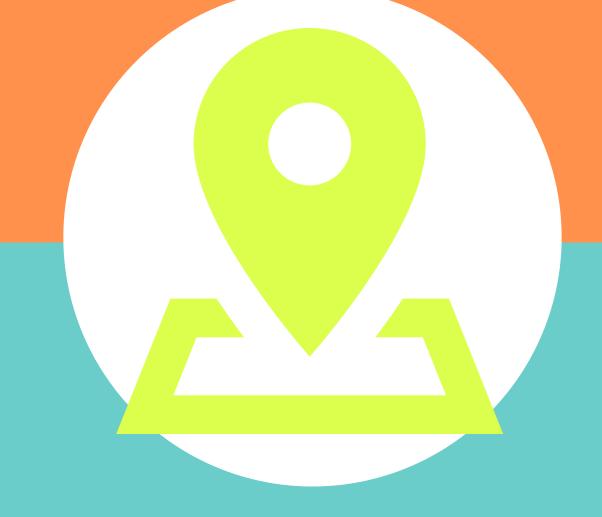

Pick your Duration, End Date and Total Budget.

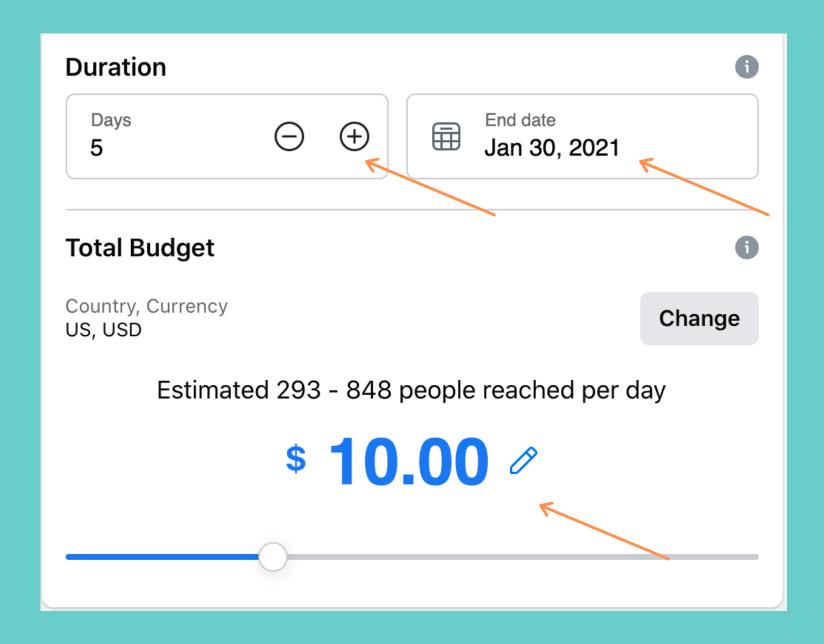

## **STEP 13**

Add Payment
Method and click
"Boost Post Now"

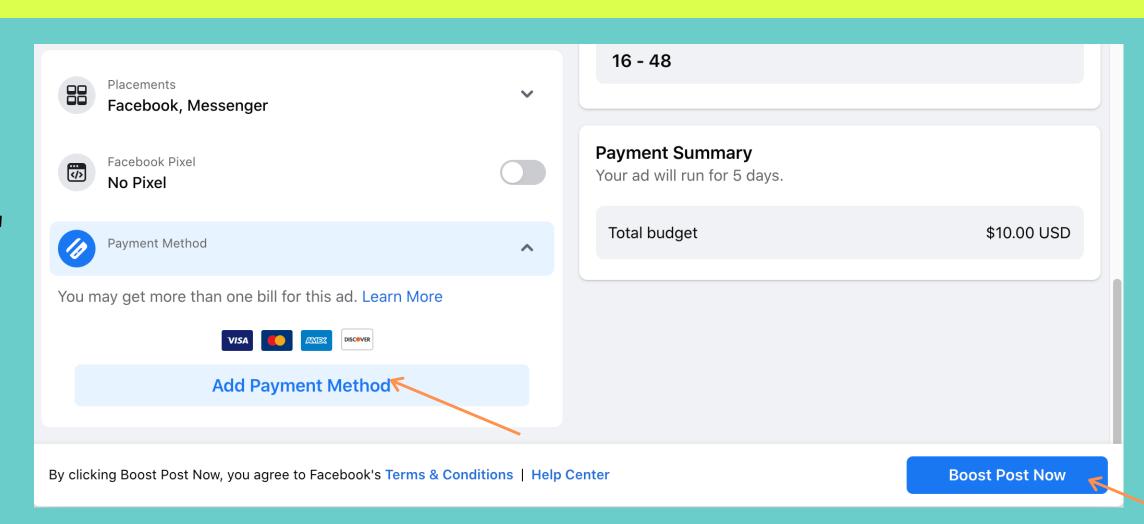